# **Duomenų, teikiamų XML formatu, nešifruotų paketų paruošimas**

Instrukcija, skirta paruošti paketą rankiniu būdu, ji skirta tiems duomenų rinkiniams, kurie gali būti teikiami nešifruoti. Nešifruotus ir nepasirašytus, neturintiems sertifikato ir šifravimo rakto, paketus galima pateikti tik prisijungus prie portalo TIES.

**1. Paruošti konkretaus duomenų rinkinio XML failą, jį validuoti pagal XML schemą (XSD).** 

Galimos klaidos, veiksmą atlikus nekorektiškai:

**20006 Nekorektiška XML pranešimo struktūra**

Pranešimas neatitinka XML schemoje numatytos struktūros

**20007 Nesutampa pranešimo tipas**

Pranešime įrašytas pranešimo tipas (MessageType) nesutampa su nurodytu pateikiant duomenų paketą

**20008 Nesutampa pranešimo identifikacinis numeris**

Pranešime įrašytas pranešimo unikalus identifikavimo numeris (MessageRefID) nesutampa su nurodytu pateikiant duomenų paketą

**20009 Nesutampa laikotarpio pabaigos data**

Pranešime įrašyta ataskaitinio laikotarpio pabaigos data (ReportingPeriodEnd) nesutampa su nurodyta pateikiant duomenų paketą

## **SVARBU**

Naudojant įvairias XML validavimo su XSD schemomis programas įsitikinti, kad XML failas atitinka XSD schemas. Įsitikinti, kad naudojamos naujausios XSD schemų versijos, kurias galima atsisiųsti iš TIES portalo.

**2.** Suarchyvuoti XML faila *zip* formatu prisegamas pavyzdys - *00123456789\_Payload.zip* (rekomenduojamas suspaudimo algoritmas (*compression method) - Deflate*).

Galima klaida, veiksmą atlikus nekorektiškai:

**20004 Nekorektiškas Payload zip failas**

Duomenų gavėjui nepavyko išpakuoti gauto failo 00000000000\_Payload.zip į 00000000000 Payload.xml

### **SVARBU**

Įsitikinti, kad *zip* archyvas atsidaro su populiariomis archyvavimo programomis. Patartina naudoti "*Deflate*" suspaudimo algoritmą.

Failo pavadinimas privalo tūrėti 11 skaitmenų ir \_Payload.zip. 11 skaitmenų sudaro jūsų įmonės kodas ir papildomi nuliai prieš įmonės kodą, kad pasiekti 11 skaitmenų ilgį.

## **3.** Teikti suformuotą paketą prisijungus TIES portale:

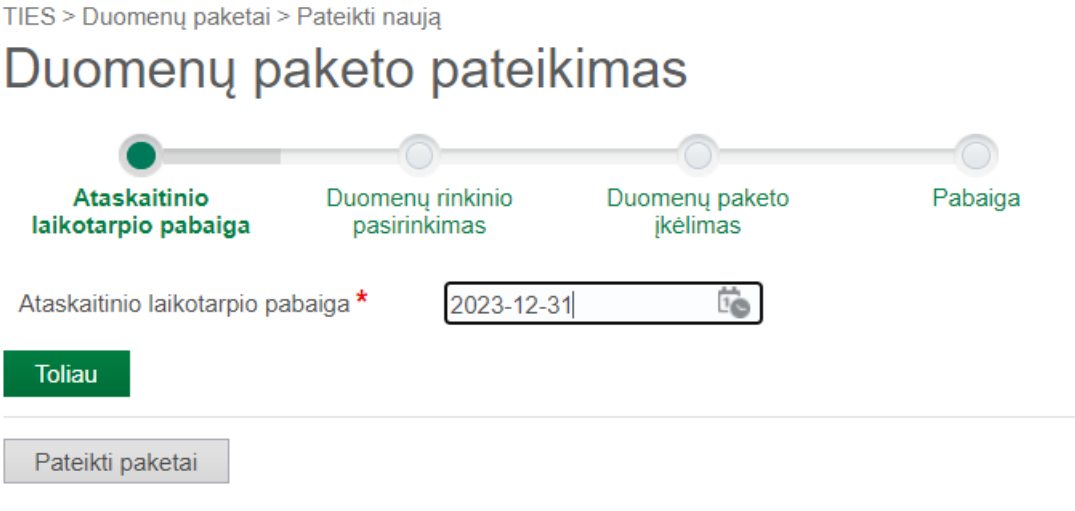

Įvedama ataskaitinio laikotarpio pabaigos data, ir pagal ją gaunamas sąrašas – kokių duomenų rinkinių teikimai galimi, pagal nurodytą laikotarpį – nešifruotus paketus galite teikti tik tiems rinkiniams, kurie "**Ar gali būti nešifruoti duomenys**" turi reikšmę "**Taip**".

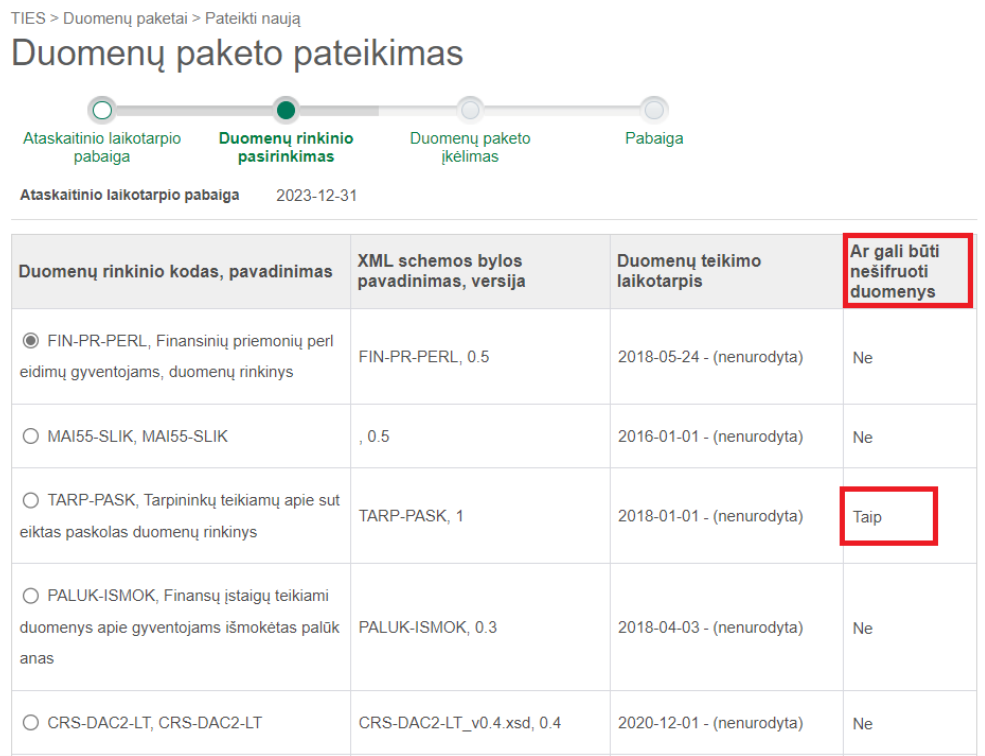

Toliau parenkamas ir įkeliamas paruoštas paketas (\*.zip).

TIES > Duomenų paketai > Pateikti naują

# Duomenų paketo pateikimas

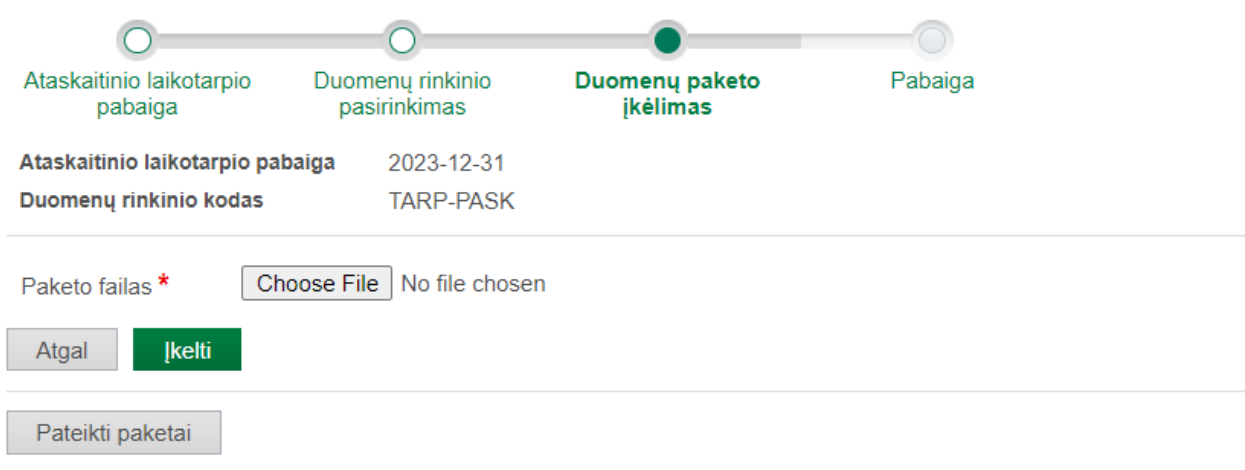

### Sėkmingai įkėlus paketą, gaunamas patvirtinantis pranešimas:

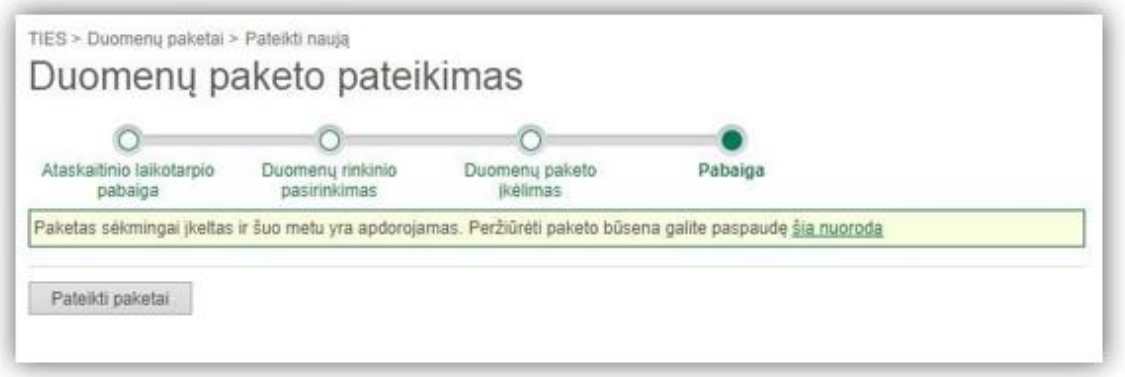

### Galima klaida:

**10008 Tokio duomenų tipo (MessageType) duomenys negali būti teikiami nešifruoti, o teikiamame pakete surastas neužšifruotas ...Payload.xml failas.**

Leidžiama teikti neužšifruotus tik tuos duomenų rinkinius, kurie TIES duomenų rinkinių klasifikatoriuje turi požymį – kad leidžiama teikti ir nešifruotus. Dabar teikiamas duomenų rinkinys tokio požymio neturi, bet teikiamas duomenų paketas, kuris turi neužšifruotą failą "...\_Payload.xml", todėl pagal šio failo neužšifruotą formatą sprendžiama, kad bandoma teikti neužšifruotus duomenis.

### **SVARBU**

- □ Įsitikinti, ar tikrai Jūsų teikiamas duomenų rinkinys turi požymį, kad gali būti teikiamas nešifruotas.
- $\Box$  Jsitikinti, ar tinkamai paruoštas paketas (\*.zip) zip archyvas tikrai tinkamai paruoštas ir nuskaitomas, kaip aprašyta aukščiau, ir jame yra XML failas su teikiamais duomenimis.